Министерство науки и высшего образования Российской Федерации федеральное государственное бюджетное образовательное учреждение высшего образования

«Санкт-Петербургский государственный университет промышленных технологий и

дизайна» (СПбГУПТД)

> УТВЕРЖДАЮ Директор ВШТЭ

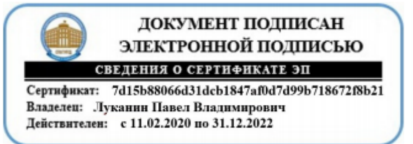

# **Рабочая программа дисциплины**

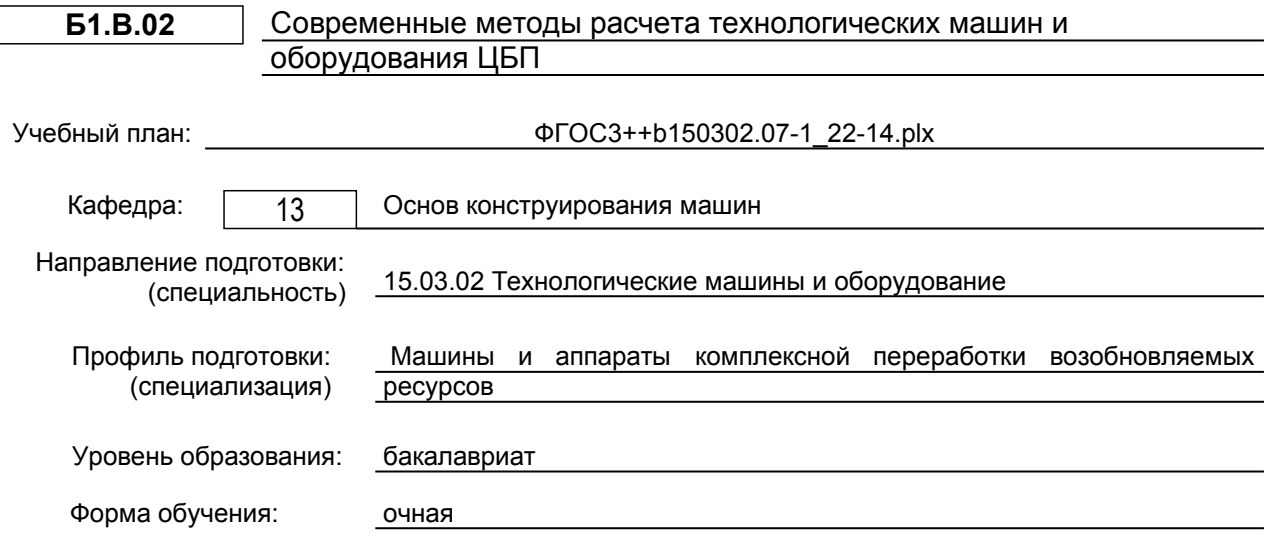

# **План учебного процесса**

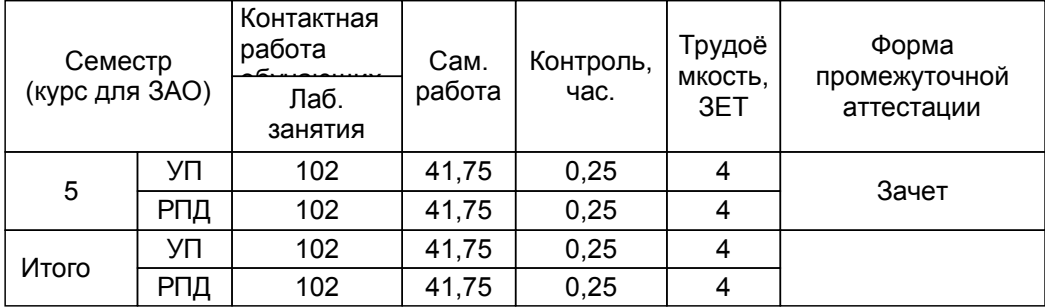

Рабочая программа дисциплины составлена в соответствии с федеральным государственным образовательным стандартом высшего образования по направлению подготовки 15.03.02 Технологические машины и оборудование, утверждённым приказом Министерства образования и науки Российской Федерации от 09.08.2021 г. № 728

Составитель (и):

старший преподаватель Томилова О.В.

Рокотов Н.В.

От кафедры составителя: Заведующий кафедрой основ конструирования машин

От выпускающей кафедры: Заведующий кафедрой

Гаузе А.А.

Методический отдел: Смирнова В.Г.

# **1 ВВЕДЕНИЕ К РАБОЧЕЙ ПРОГРАММЕ ДИСЦИПЛИНЫ**

**1.1 Цель дисциплины:** Освоить современные методы разработки и расчёта технологических машин и оборудования.

# **1.2 Задачи дисциплины:**

Изучить процесс 3D сканирования и полный процесс реверс инжиниринга: от получения облака точек до получения цифровой модели изделия и её печатного прототипа.

# **1.3 Требования к предварительной подготовке обучающегося:**

Предварительная подготовка предполагает создание основы для формирования компетенций, указанных в п. 2, при изучении дисциплин:

Теория механизмов и машин

Детали машин

Основы проектирования

Основы технологии машиностроения

Инженерная графика

# **2 КОМПЕТЕНЦИИ ОБУЧАЮЩЕГОСЯ, ФОРМИРУЕМЫЕ В РЕЗУЛЬТАТЕ ОСВОЕНИЯ ДИСЦИПЛИНЫ**

**ПК-5: Способен разрабатывать рабочую, проектную и техническую документацию, принимать участие в работах по расчету и проектированию деталей и узлов машиностроительных конструкций в соответствии с техническими заданиями и использованием стандартных средств автоматизированного проектирования**

**Знать:** современные методы расчета и проектирования технологических машин и оборудования.

**Уметь:** рассчитывать различные конструкции технологических машин и оборудования.

**Владеть:** методиками расчета технологических машин и оборудования.

# **3 РЕЗУЛЬТАТЫ ОБУЧЕНИЯ ПО ДИСЦИПЛИНЕ**

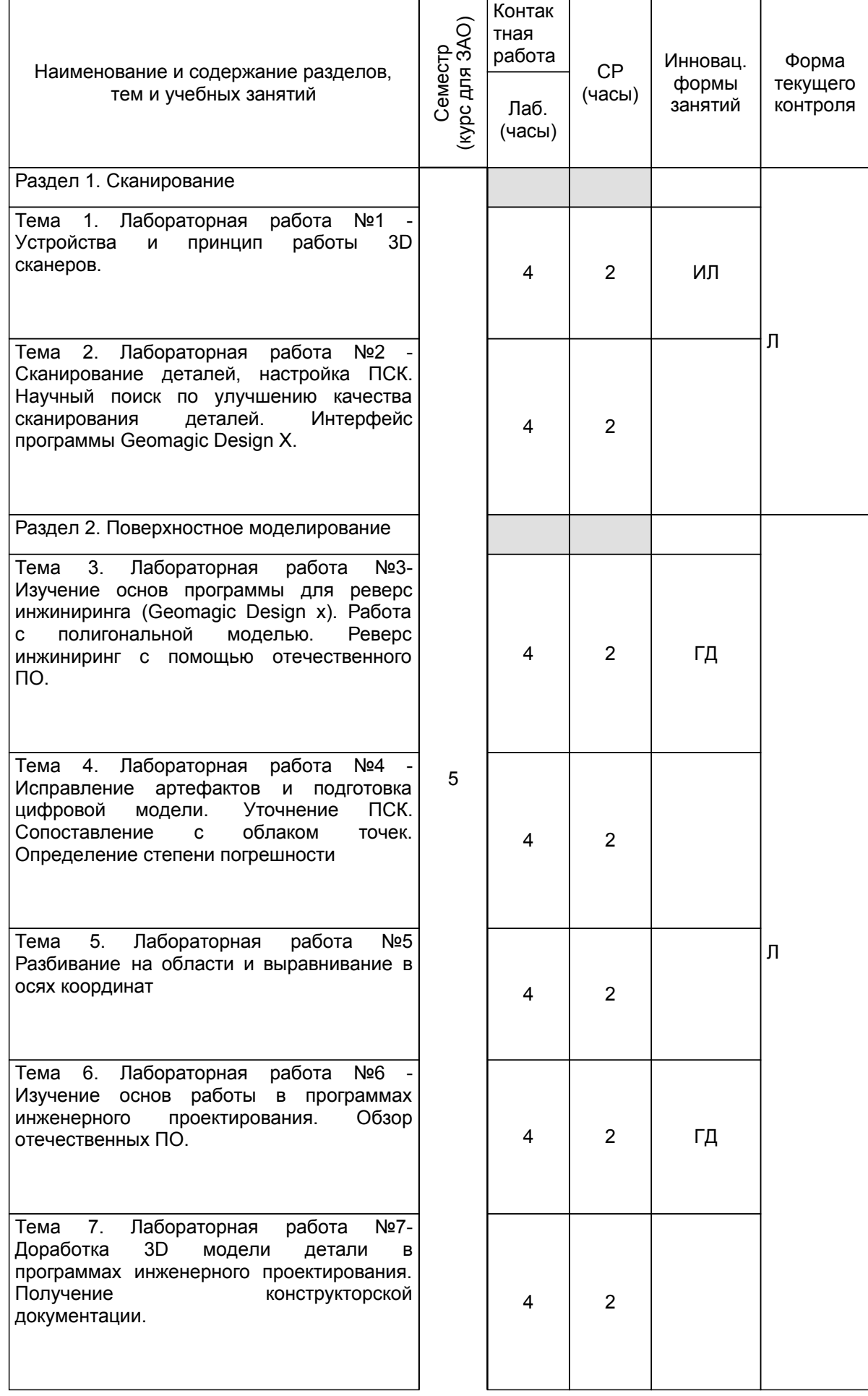

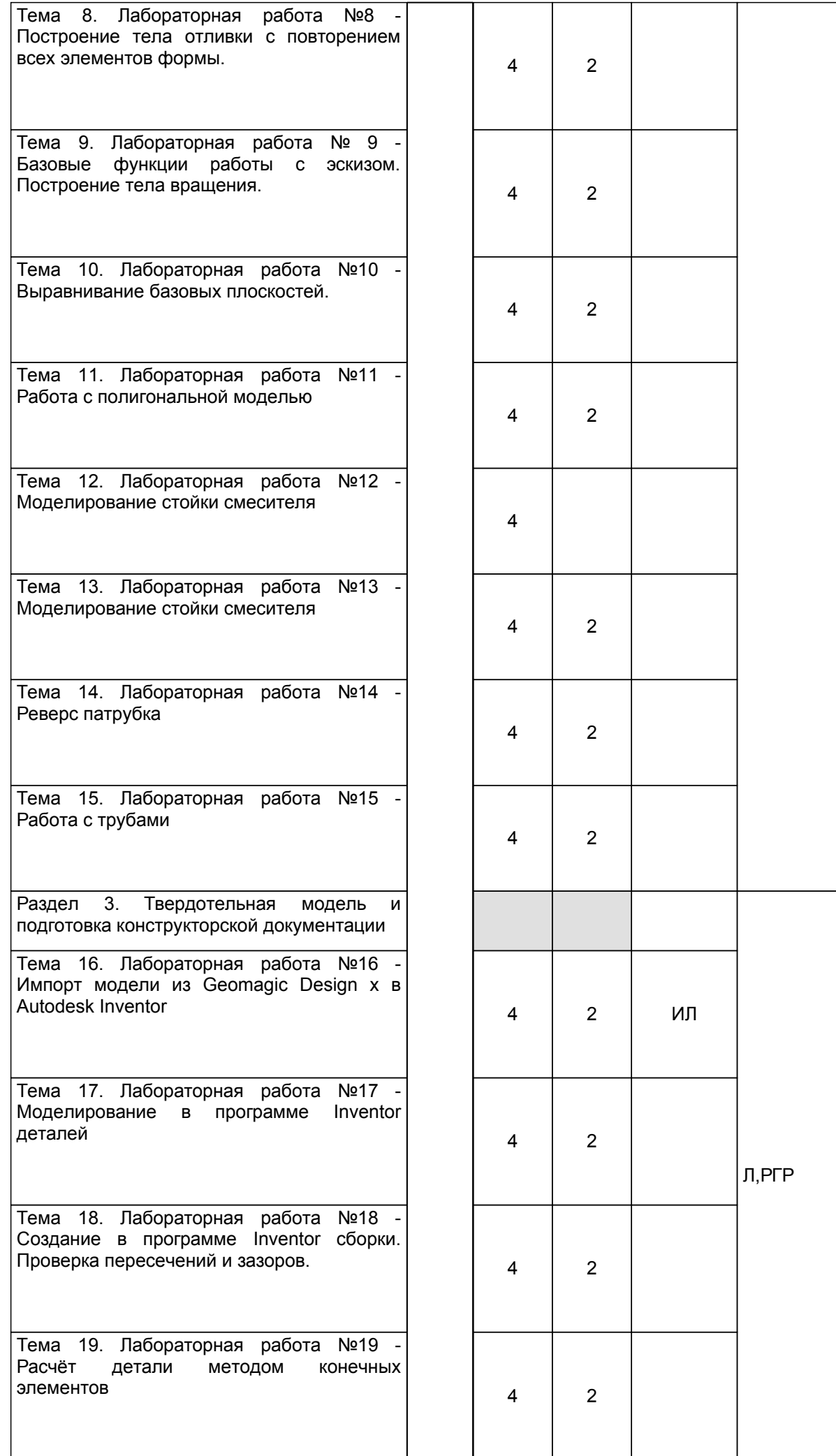

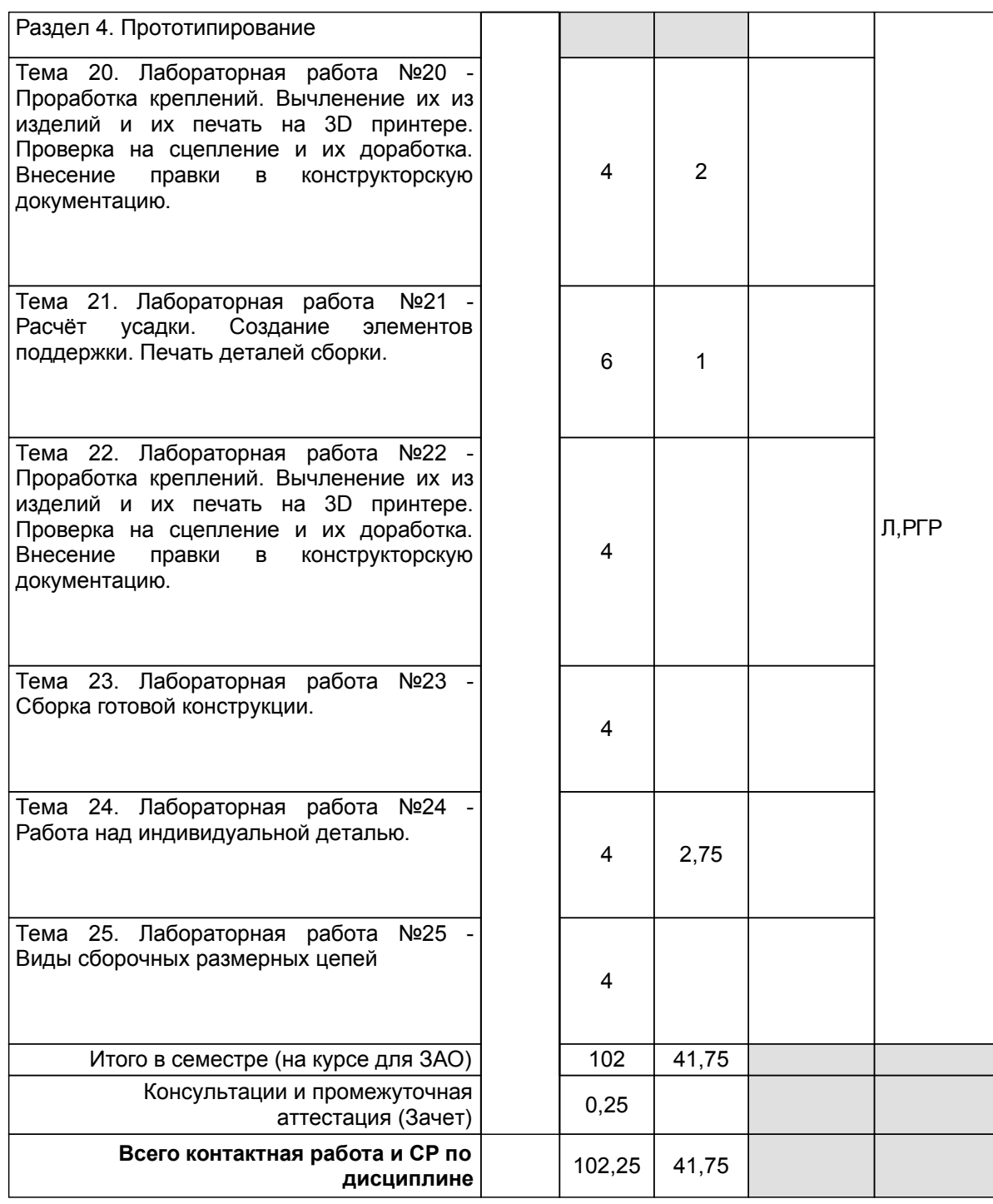

# **4 КУРСОВОЕ ПРОЕКТИРОВАНИЕ**

Курсовое проектирование учебным планом не предусмотрено

# **5. ФОНД ОЦЕНОЧНЫХ СРЕДСТВ ДЛЯ ПРОВЕДЕНИЯ ПРОМЕЖУТОЧНОЙ АТТЕСТАЦИИ**

# **5.1 Описание показателей, критериев и системы оценивания результатов обучения 5.1.1 Показатели оценивания**

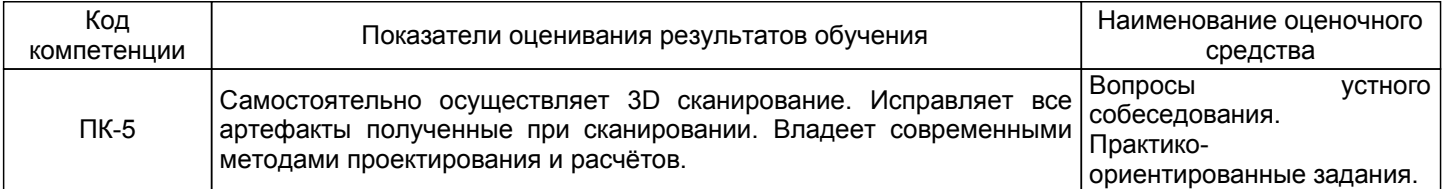

# **5.1.2 Система и критерии оценивания**

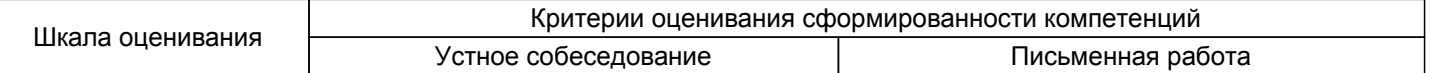

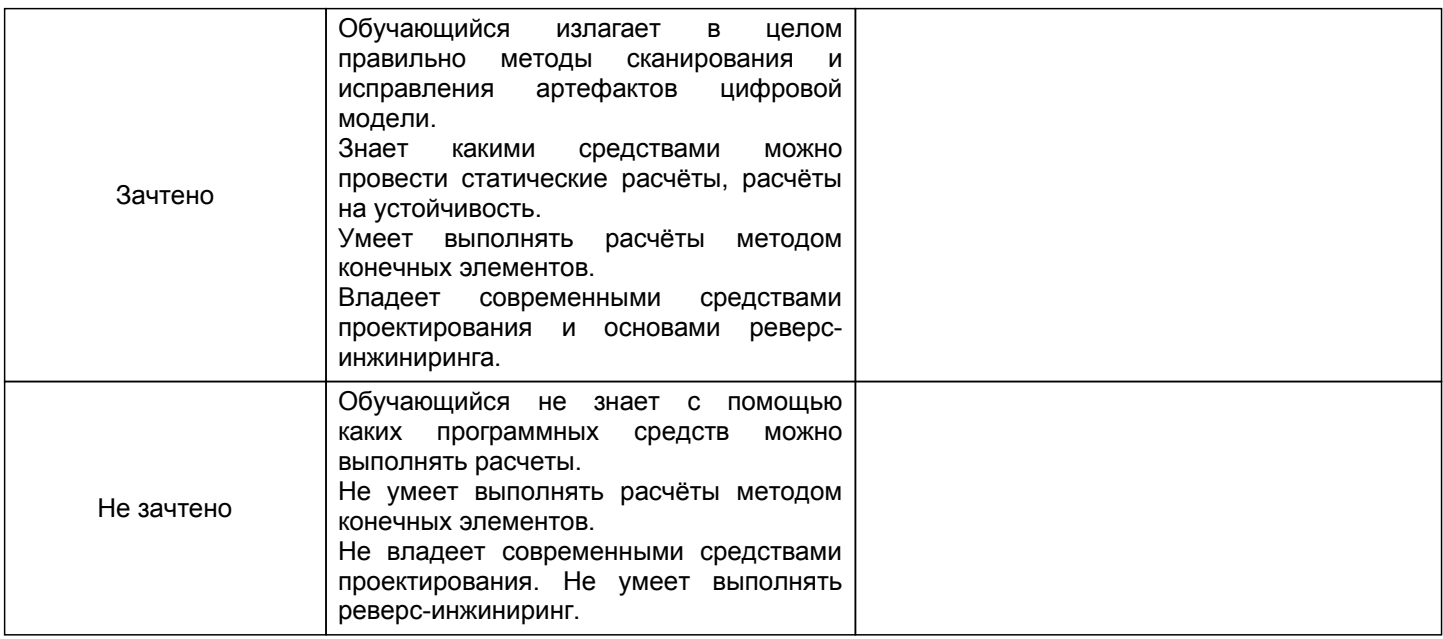

# **5.2 Типовые контрольные задания или иные материалы, необходимые для оценки знаний, умений, навыков и (или) опыта деятельности**

# **5.2.1 Перечень контрольных вопросов**

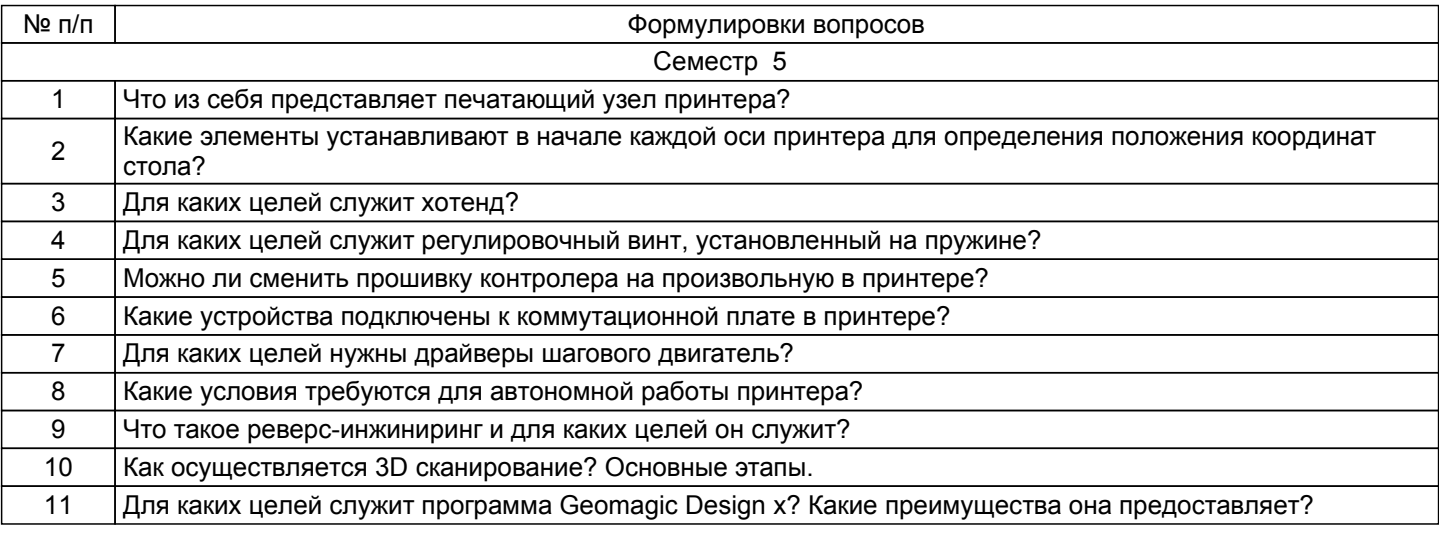

#### **5.2.2 Типовые тестовые задания**

Не предусмотрено

#### **5.2.3 Типовые практико-ориентированные задания (задачи, кейсы)**

Практикоориентированные задания находятся в приложении

# **5.3 Методические материалы, определяющие процедуры оценивания знаний, умений, владений (навыков и (или) практического опыта деятельности)**

#### **5.3.1 Условия допуска обучающегося к промежуточной аттестации и порядок ликвидации академической задолженности**

Проведение промежуточной аттестации регламентировано локальным нормативным актом СПбГУПТД «Положение о проведении текущего контроля успеваемости и промежуточной аттестации обучающихся»

#### **5.3.2 Форма проведения промежуточной аттестации по дисциплине**

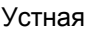

+ | Письменная | | Компьютерное тестирование | Иная

## **5.3.3 Особенности проведения промежуточной аттестации по дисциплине**

Студенты, выполнившие все требования текущего контроля отвечают на два вопроса и решают одну практическую задачу. Время на подготовку составляет 45 минут. Преподаватель в праве задать несколько дополнительных вопросов.

#### **6. УЧЕБНО-МЕТОДИЧЕСКОЕ И ИНФОРМАЦИОННОЕ ОБЕСПЕЧЕНИЕ ДИСЦИПЛИНЫ**

## **6.1 Учебная литература**

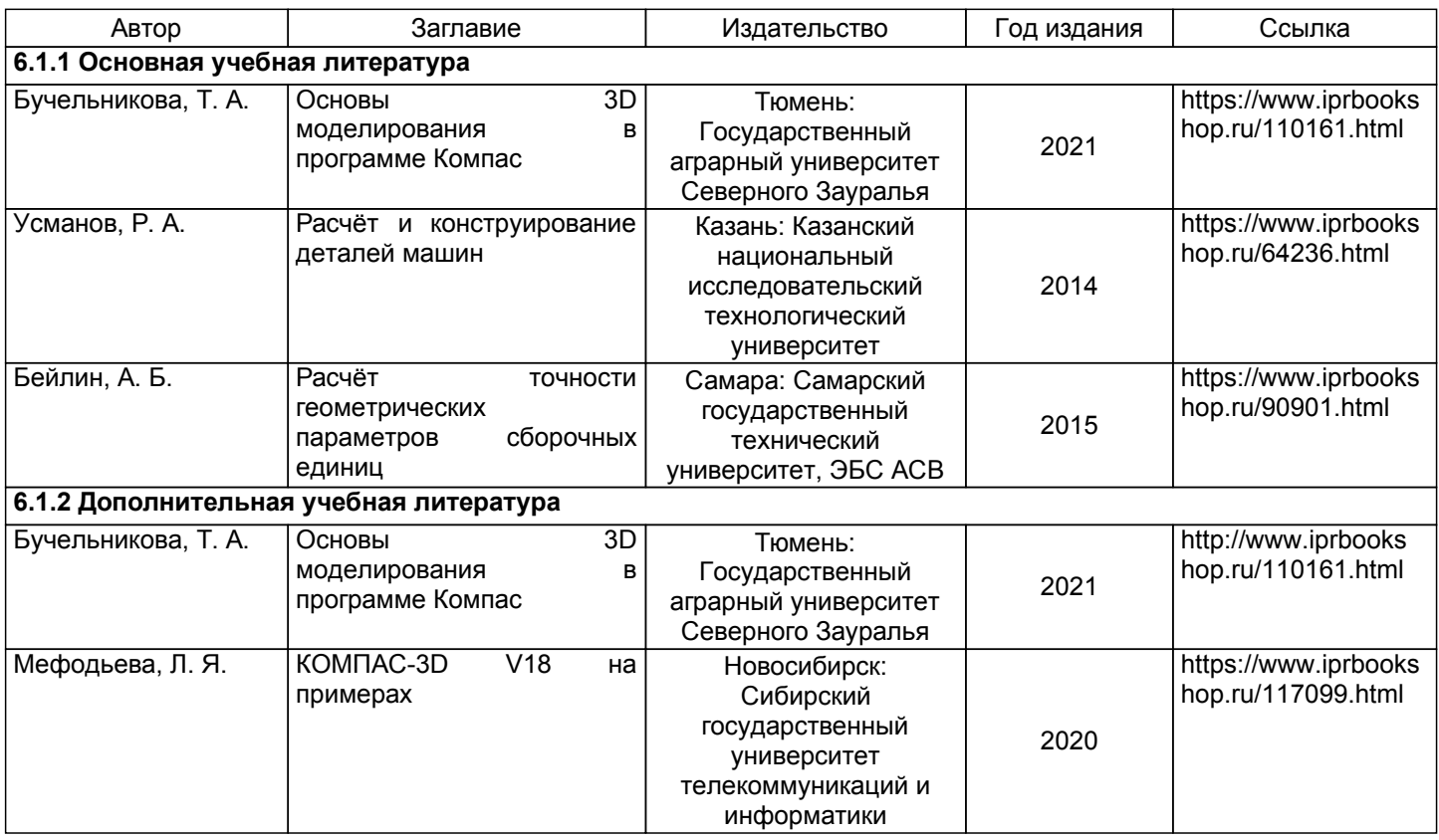

# **6.2 Перечень профессиональных баз данных и информационно-справочных систем**

1. Электронно-библиотечная система IPRbooks https://www.iprbookshop.ru/

2. Электронная библиотека методических указаний, учебно-методических пособий ВШТЭ СПбГУПТД http://nizrp.narod.ru/ebmu\_m.htm

## **6.3 Перечень лицензионного и свободно распространяемого программного обеспечения**

MicrosoftWindows 8 MicrosoftOfficeProfessional 2013 AutoCADDesign

# **6.4 Описание материально-технической базы, необходимой для осуществления образовательного процесса по дисциплине**

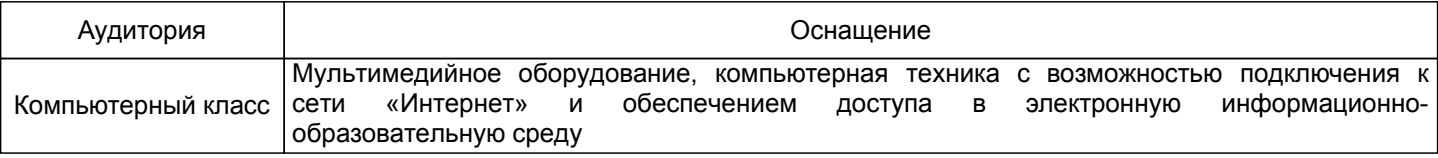

#### **Приложение**

рабочей программы дисциплины Современные методы расчета технологических машин и оборудования ЦБП  *наименование дисциплины*

по направлению подготовки: 15.03.02 Технологические машины и оборудование

наименование ОП (профиля): Машины и аппараты комплексной переработки возобновляемых ресурсов

# **5.2.3 Типовые практико-ориентированные задания (задачи, кейсы)**

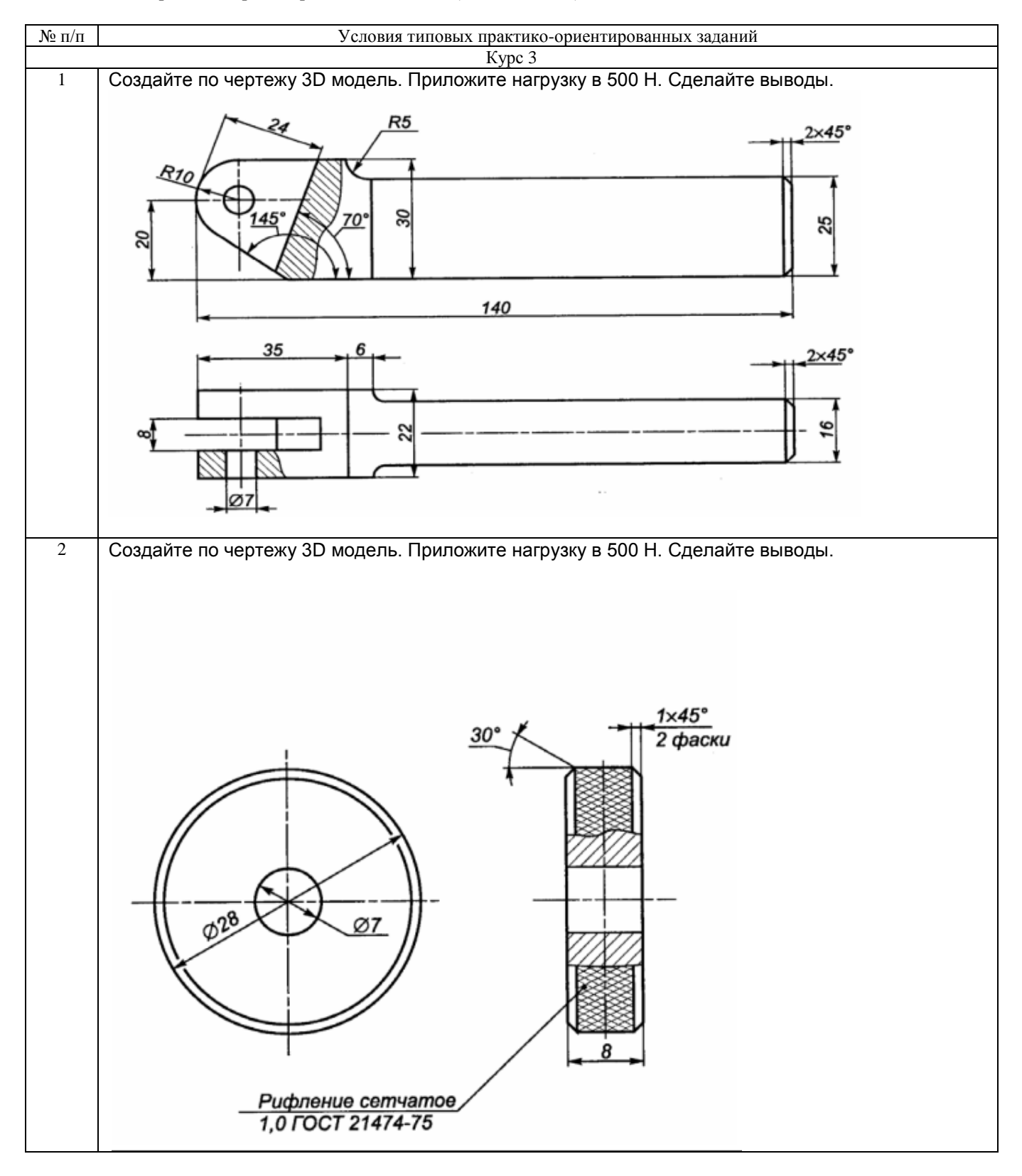

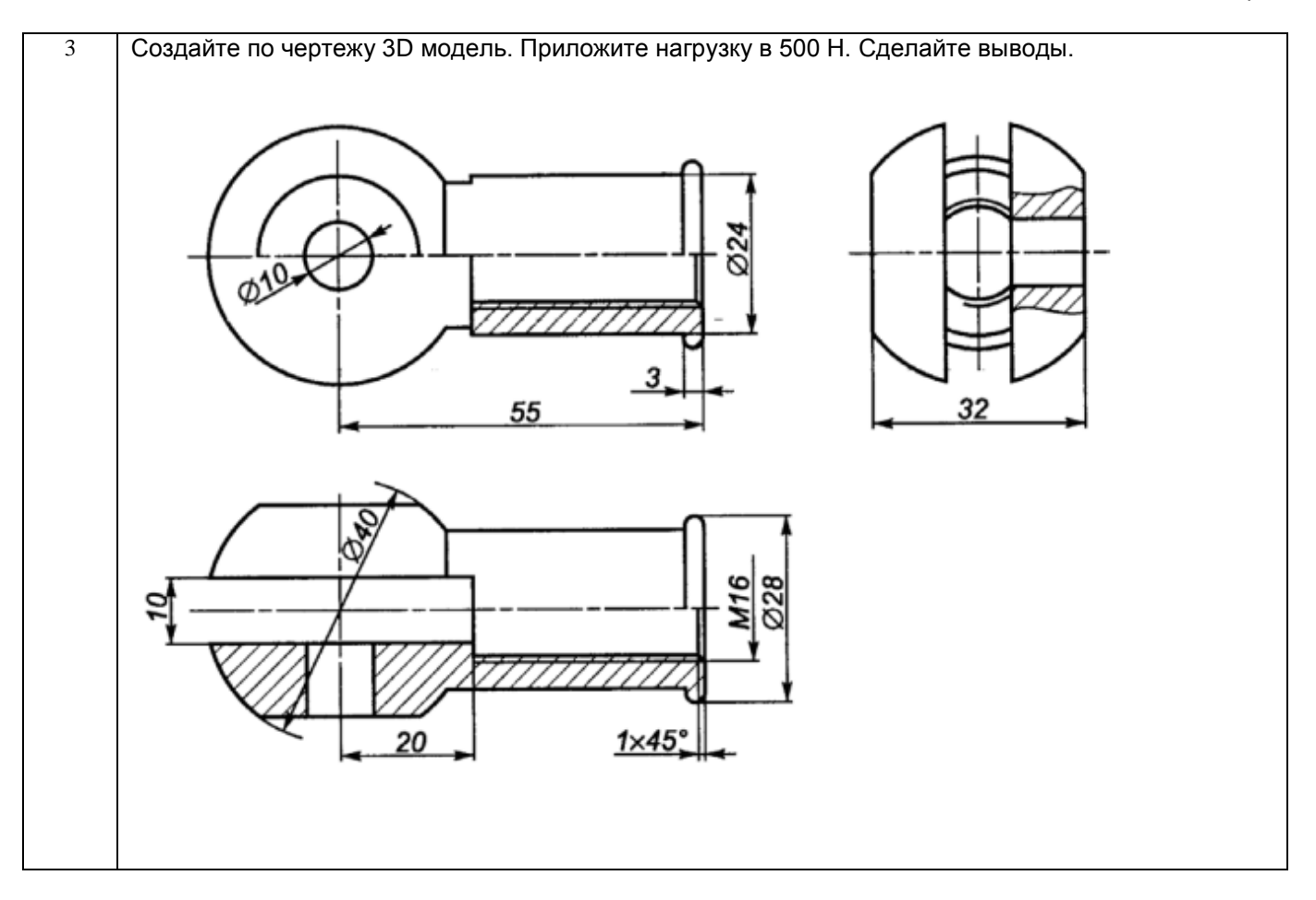